**PLATEFORME DE SENSIBILISATION SUR LA SECURITE NUMERIQUE**

# **Qu'est-ce qu'un logiciel espion**

**Un logiciel espion (appelés également « spyware ») est un type de logiciel malveillant difficile à détecter. Il recueille des informations sur vos habitudes et votre historique de navigation, ou des informations personnelles (comme des numéros de carte de crédit), et utilise souvent Internet pour transmettre ces informations à des tiers sans que vous ne le sachiez. Les enregistreurs de frappe sont un type de spyware qui surveille vos frappes sur le clavier.**

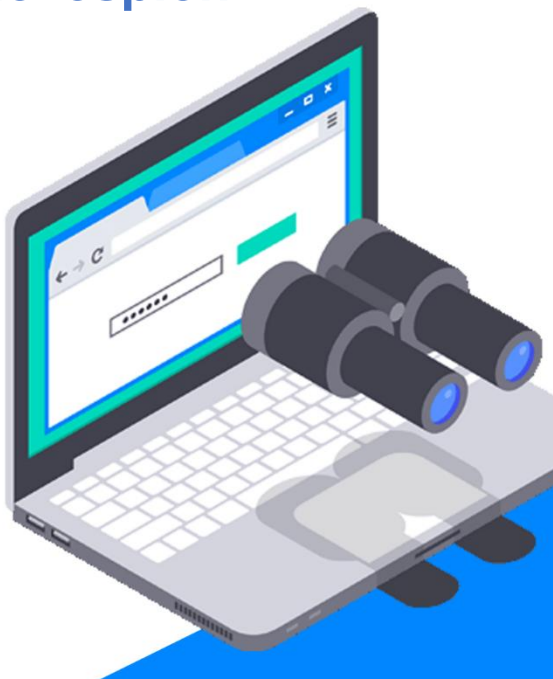

### **D'où proviennent les logiciels espions**

**Les logiciels espions sont souvent inclus dans d'autres logiciels ou téléchargements sur les sites de partage de fichiers (c.-à-d. des sites où vous téléchargez de la musique ou des films gratuitement), ou sont installés lorsque vous ouvrez une pièce jointe. À cause de la nature secrète des spywares, la plupart des personnes ne savent même pas qu'un tel logiciel se trouve dans leur ordinateur.**

### **Comment reconnaître les logiciels espions**

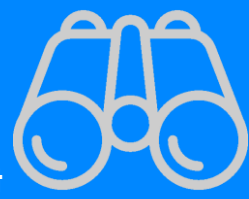

Des icônes nouvelles ou non identifiables peuvent **apparaître dans la barre de tâches en bas de votre écran, tandis que vos recherches peuvent aboutir à une redirection vers un moteur de recherche différent. Des messages d'erreur aléatoires apparaissent lorsque vous effectuez des opérations qui fonctionnaient normalement auparavant.**

## **Comment se préserver des logiciels espions**

- **Faites en sorte que votre navigateur, votre système d'exploitation et vos logiciels disposent des dernières mises à jour et des plus récents correctifs de sécurité.**
- **Augmentez la sécurité de votre navigateur et les niveaux de confidentialité.**
- **Faites preuve d'une extrême prudence si vous fréquentez des sites de partage de fichiers.**
- **Ne cliquez pas sur les fenêtres publicitaires.**

#### **Protégez-vous contre les logiciels espions**

**Il n'y a pas de meilleure façon de reconnaître et supprimer les logiciels espions et de s'en préserver que d'utiliser un outil antivirus et anti-spyware.**